# $\overline{\phantom{a}}$

» Overview of menu

**ADSI** 

747

 $201$ 

 $\frac{\textbf{DATA}}{\text{101101011011}}$ 

VO<sub>IP</sub>

**MOS** 

 $PC$ 

and test leads valid from firmware version R2.00.00

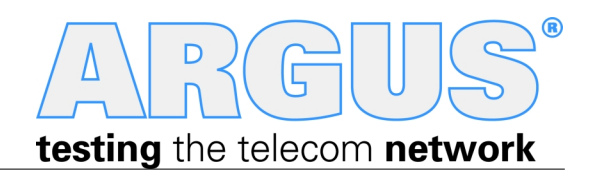

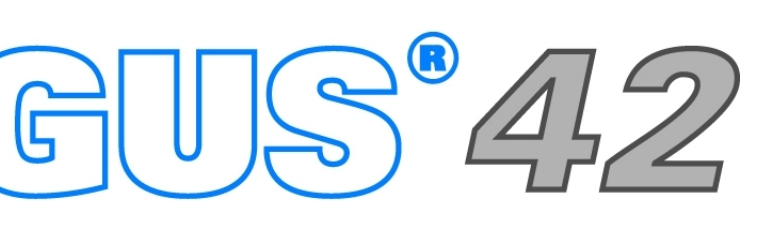

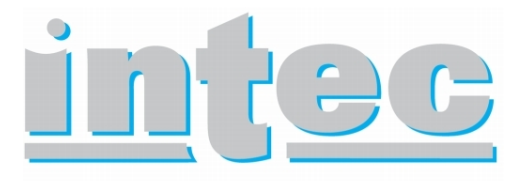

**GESELLSCHAFT FÜR** INFORMATIONSTECHNIK mbH

#### **Cross references:**

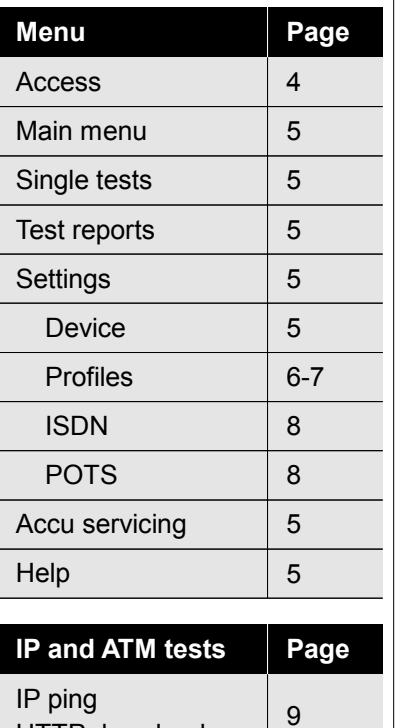

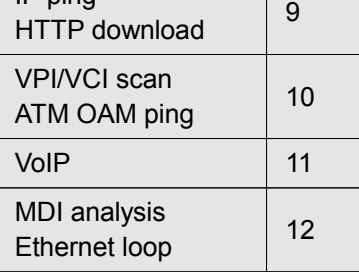

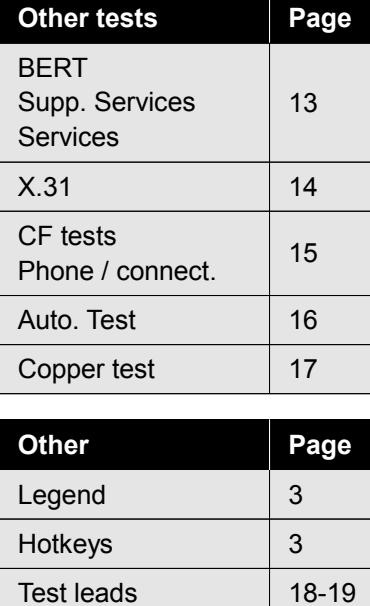

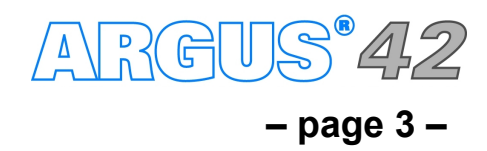

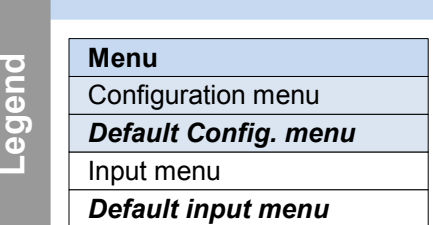

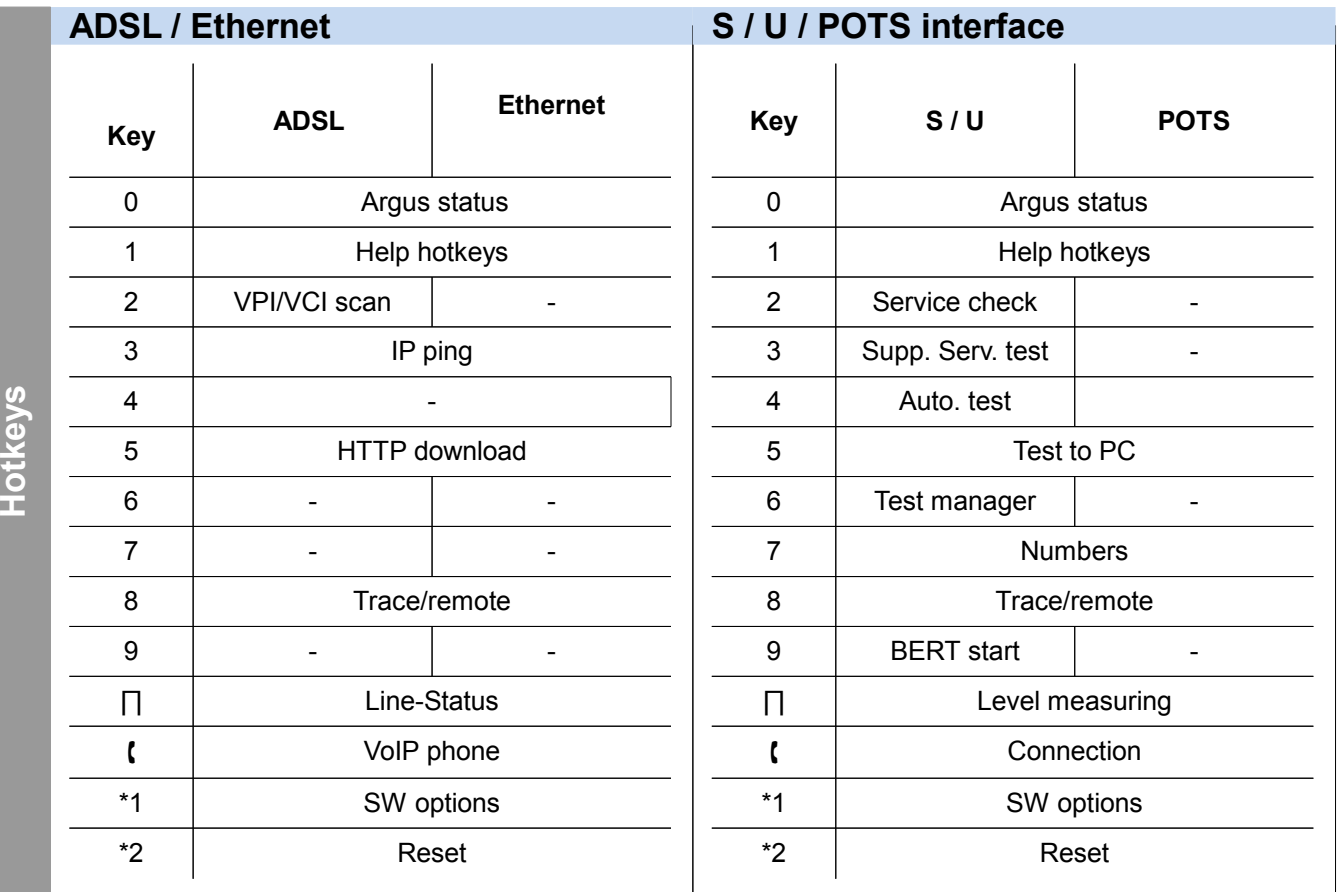

#### **Legend, Hotkeys**

**Note**

**The basic package of an ARGUS®** *42* **always includes the ADSL interface. All the rest of the interfaces and test features are optional (see options in datasheet). Subject to the opted function range therefore individual menu options can be faded out. The type of access and access mode can affect this, too.**

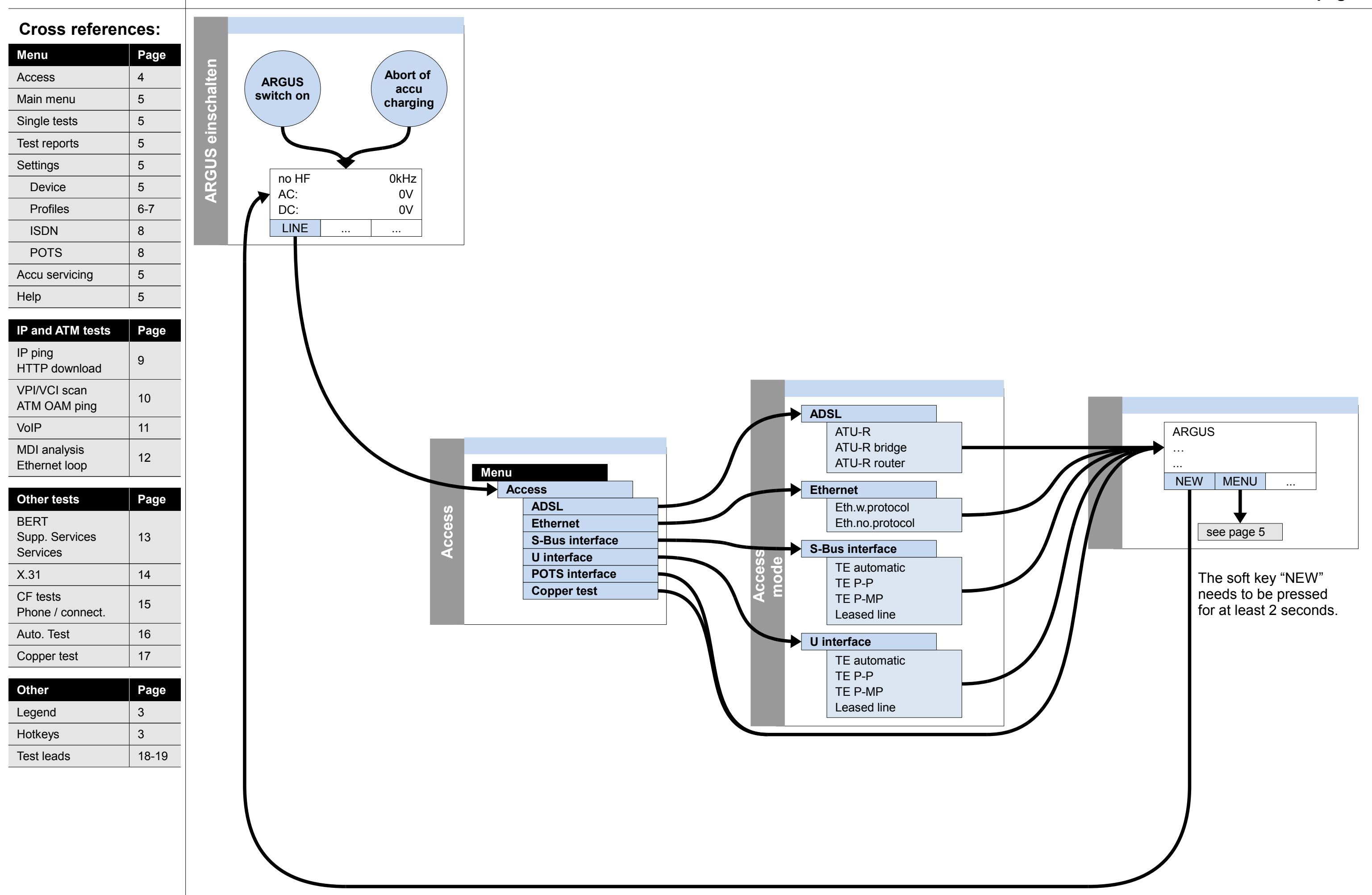

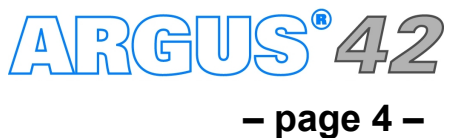

#### **Switch on and access menu**

**– page 5 –**

#### **Main menu, Single tests, Test results, Configuration**

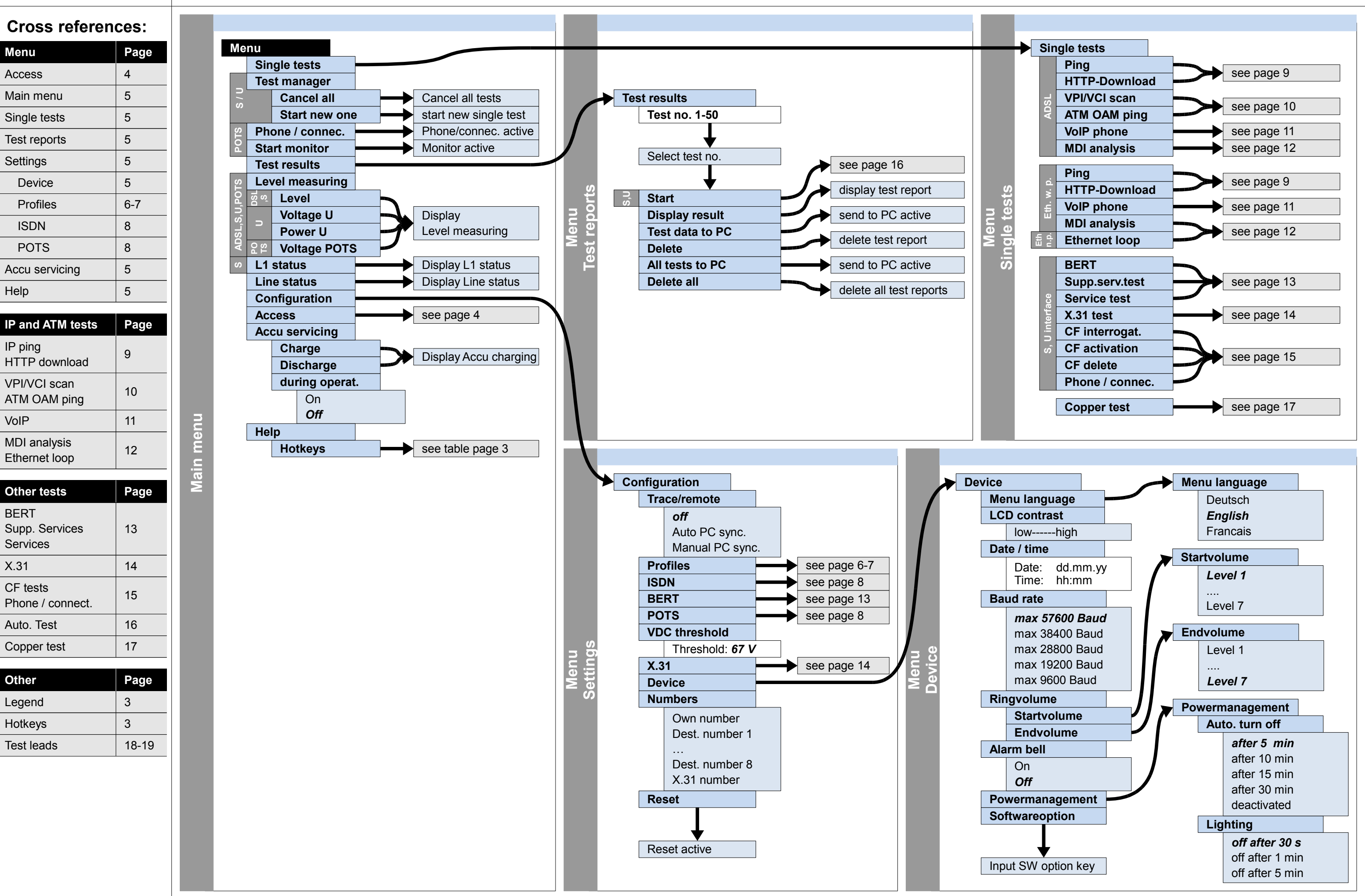

ARGUS<sup>°</sup>42

#### **Cross references:**

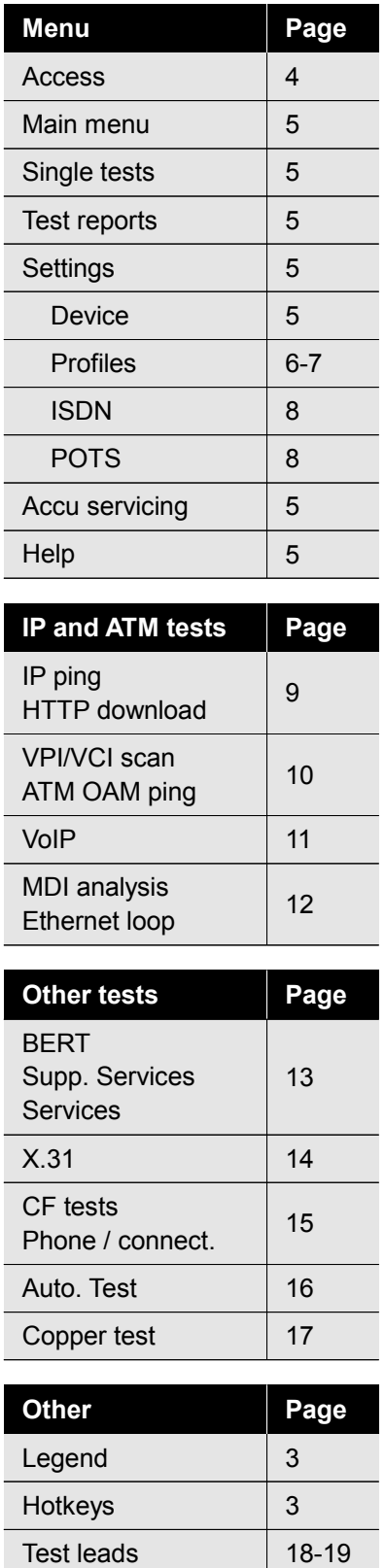

**Menu**|<br>|<br>|

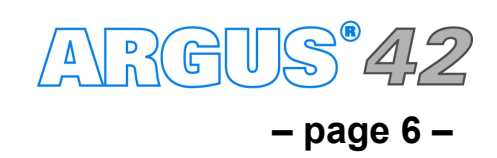

#### **Configuration**

#### **Profiles – Access parameters (Phys. access: ADSL, Ethernet), Test parameter, Data log**

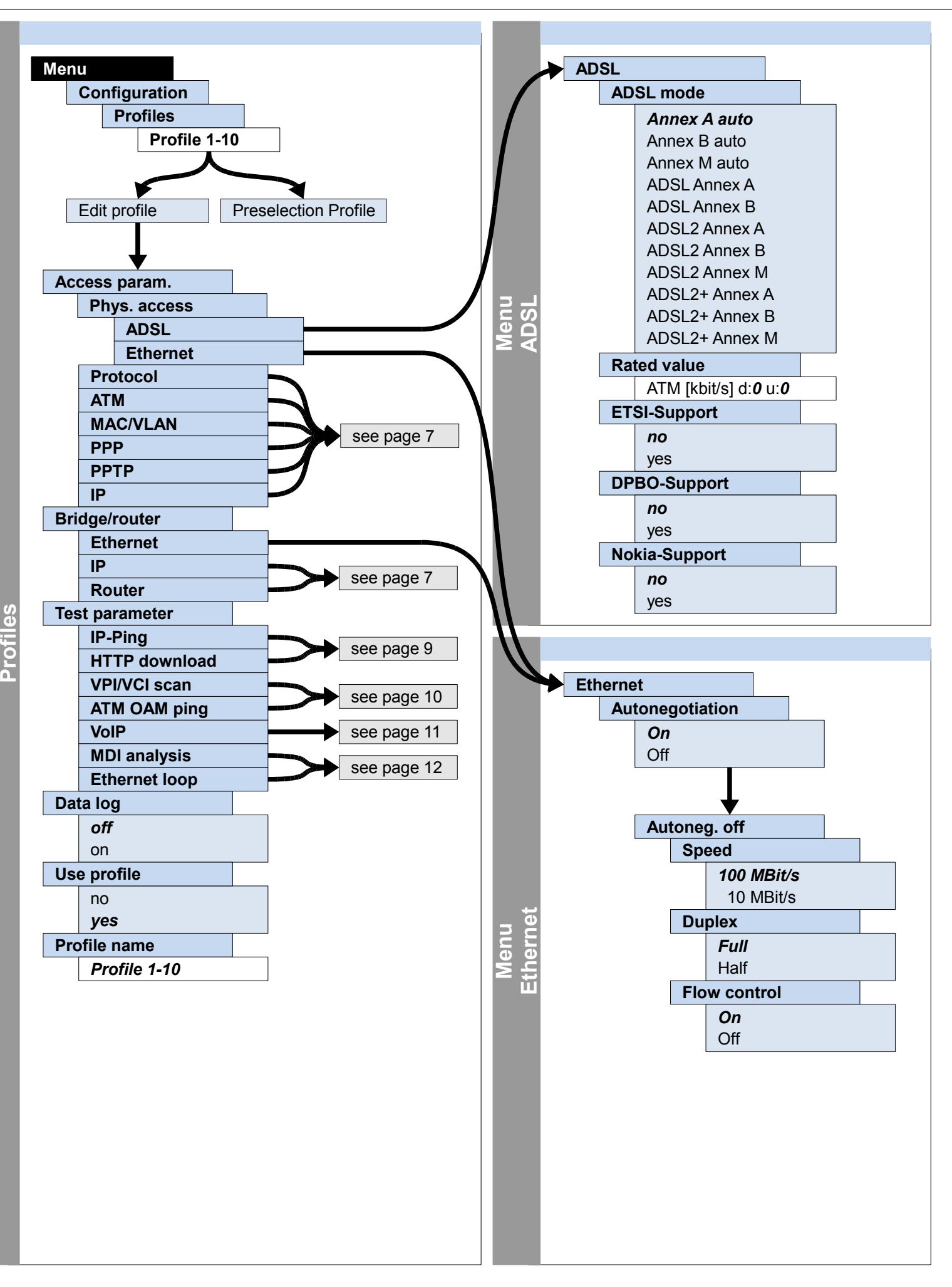

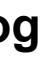

**– page 7 –**

#### **Configuration**

#### **Profiles – Access parameters (Protocol, ATM, MAC/VLAN, PPP, PPTP, IP), Bridge/router (IP, Router)**

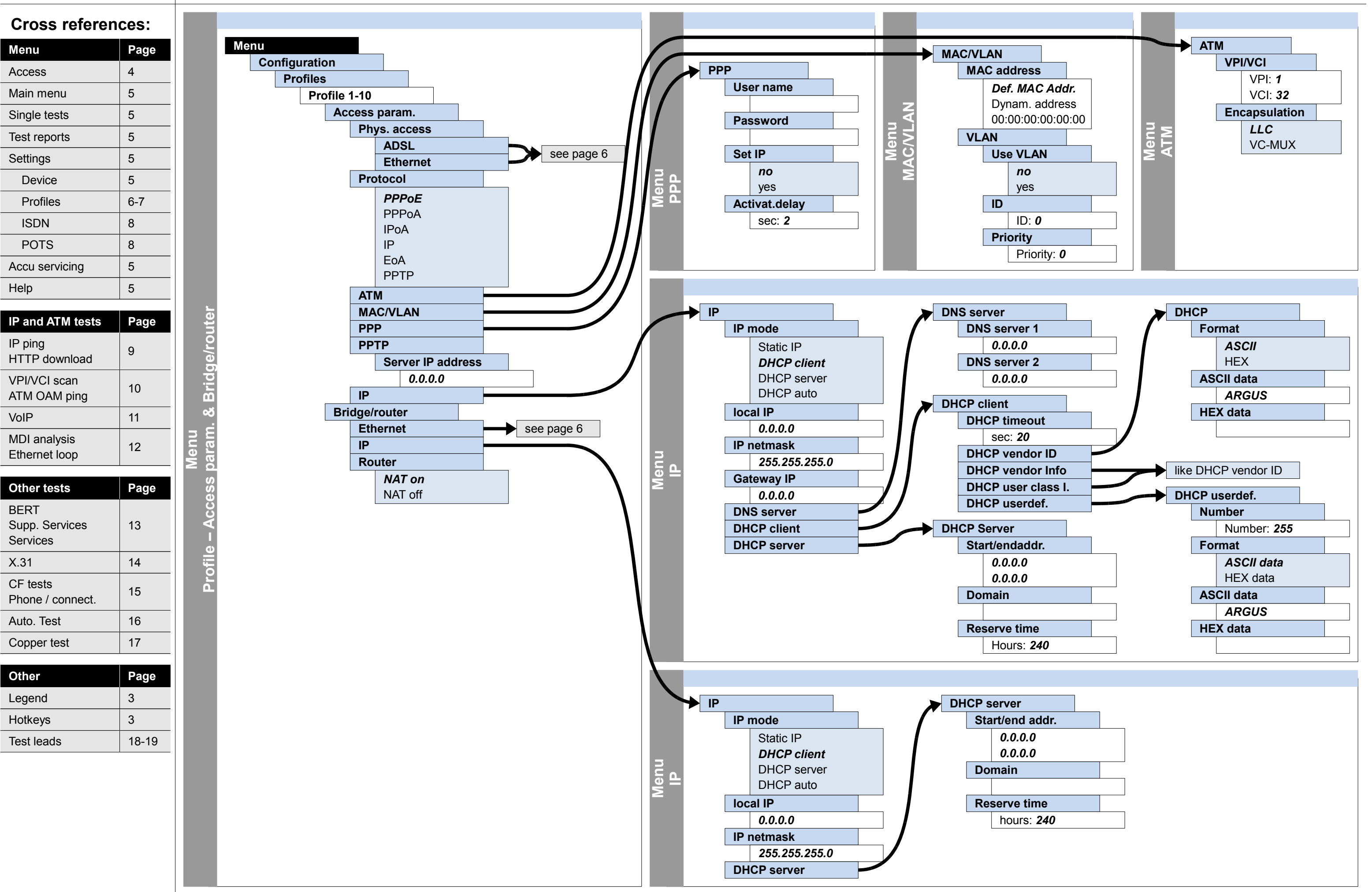

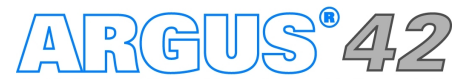

**– page 8 –**

#### **Settings ISDN, POTS**

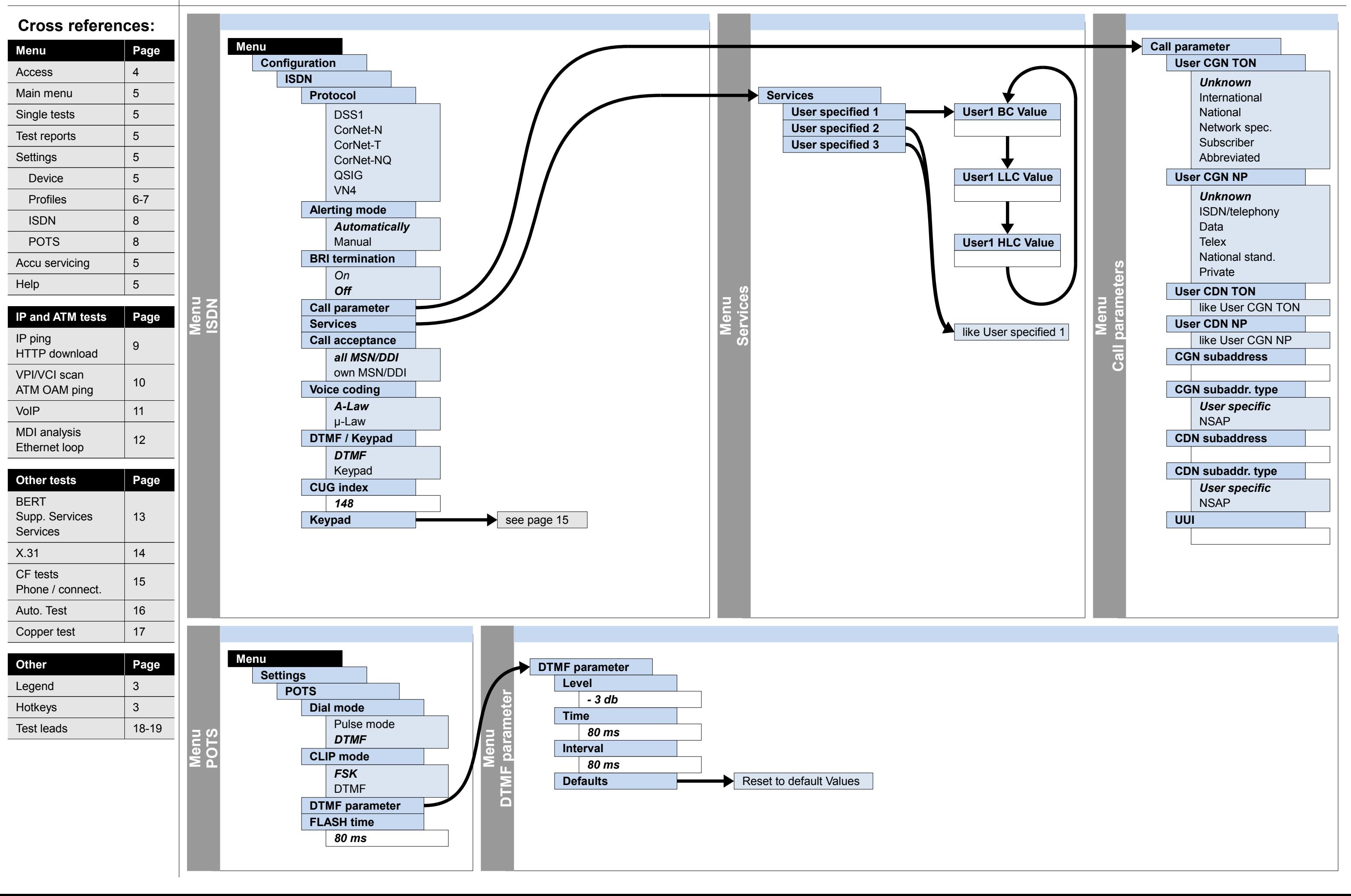

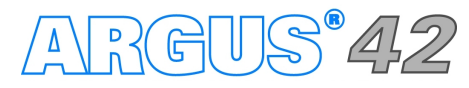

**– page 9 –**

#### **Configuration and operation IP ping, HTTP download**

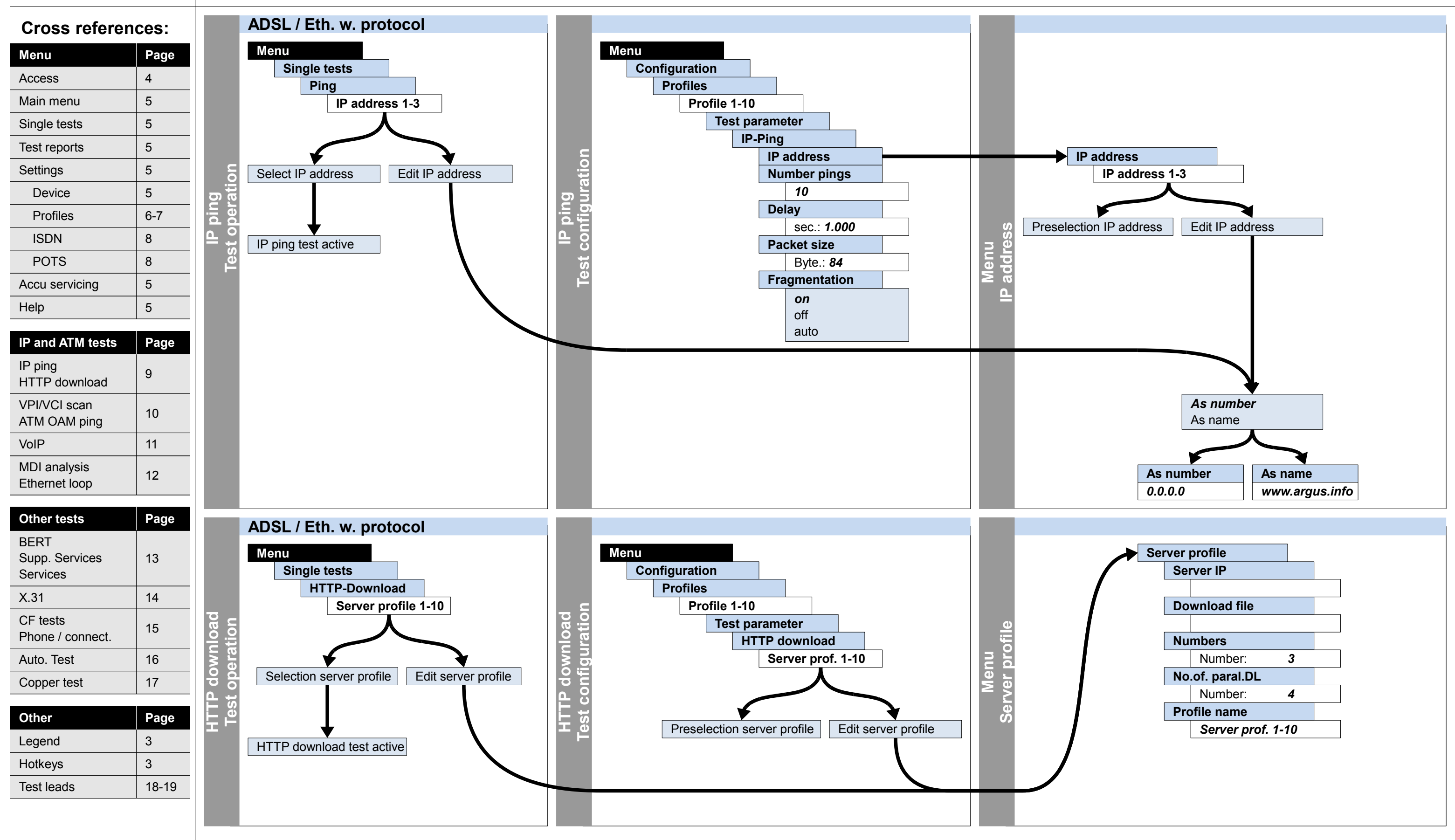

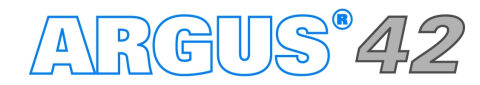

Legend 3 Hotkeys 3 Test leads 18-19

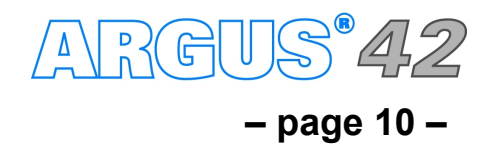

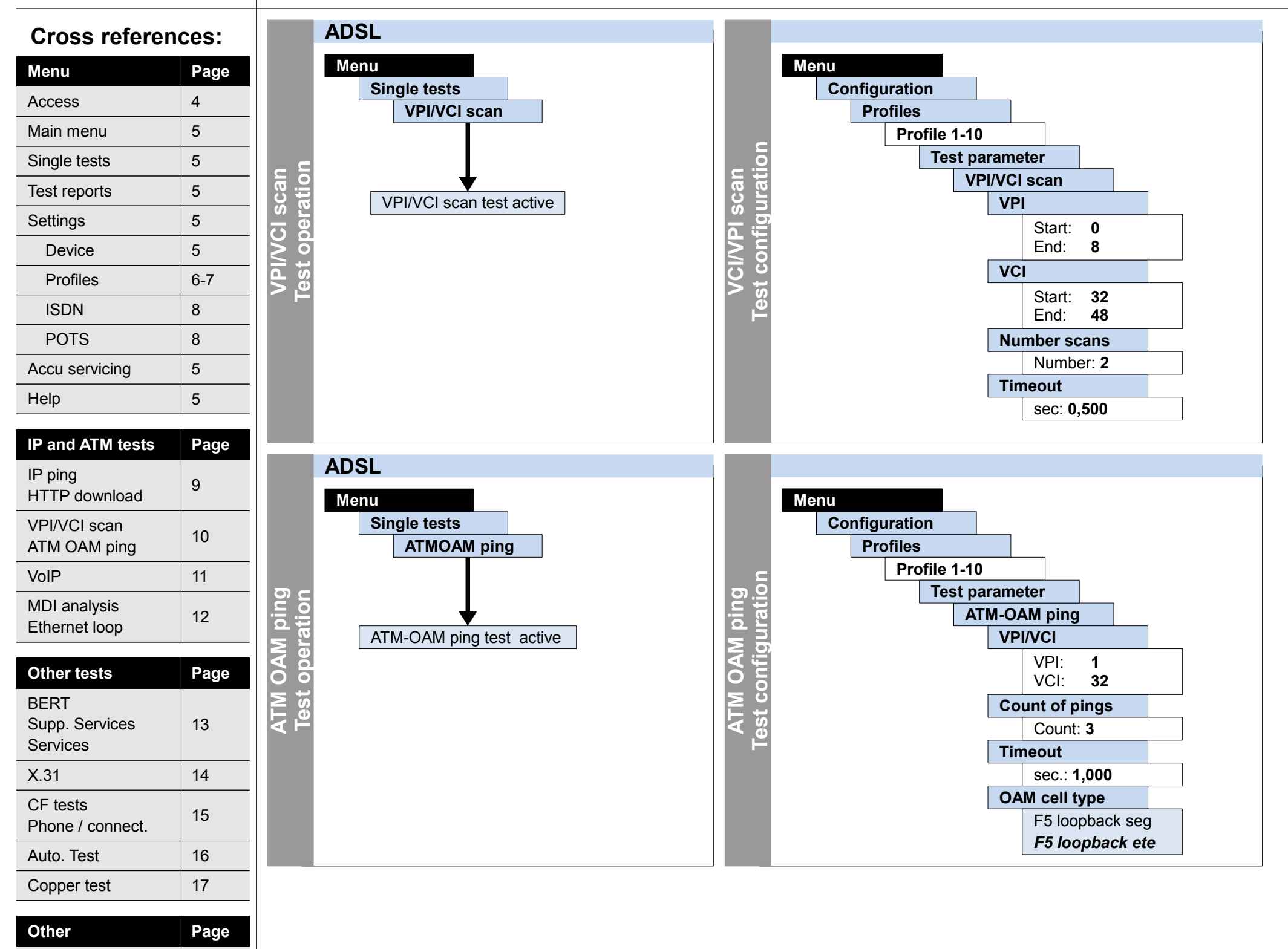

#### **Configuration and operation VPI/VCI Scan, ATM OAM ping**

**– page 11 –**

#### **Configuration and operation VoIP**

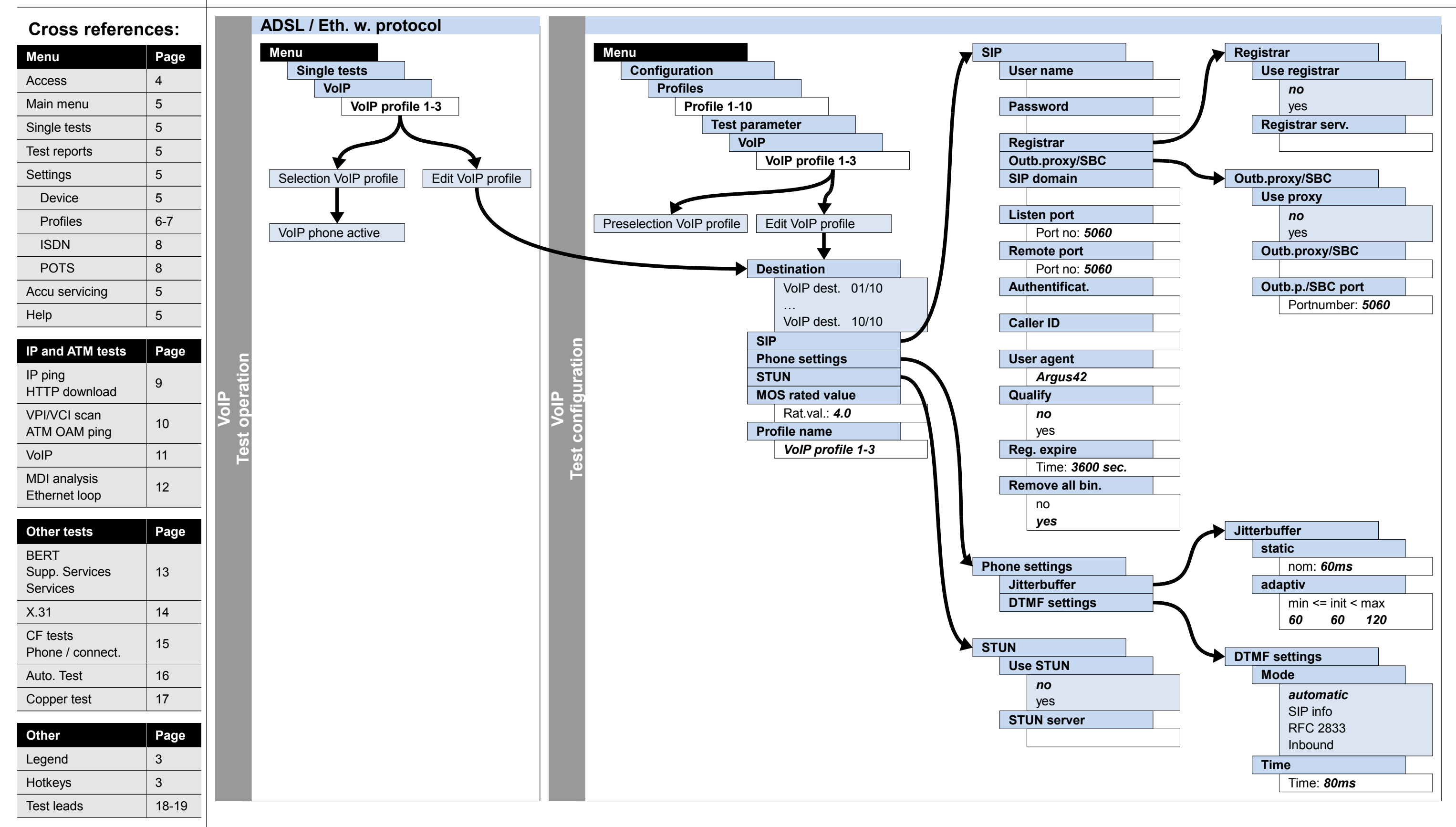

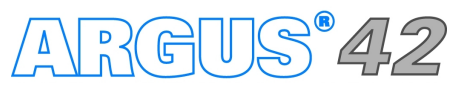

#### **– page 12 –**

#### **Configuration and operation MDI analysis, Ethernet loop**

Test leads 18-19

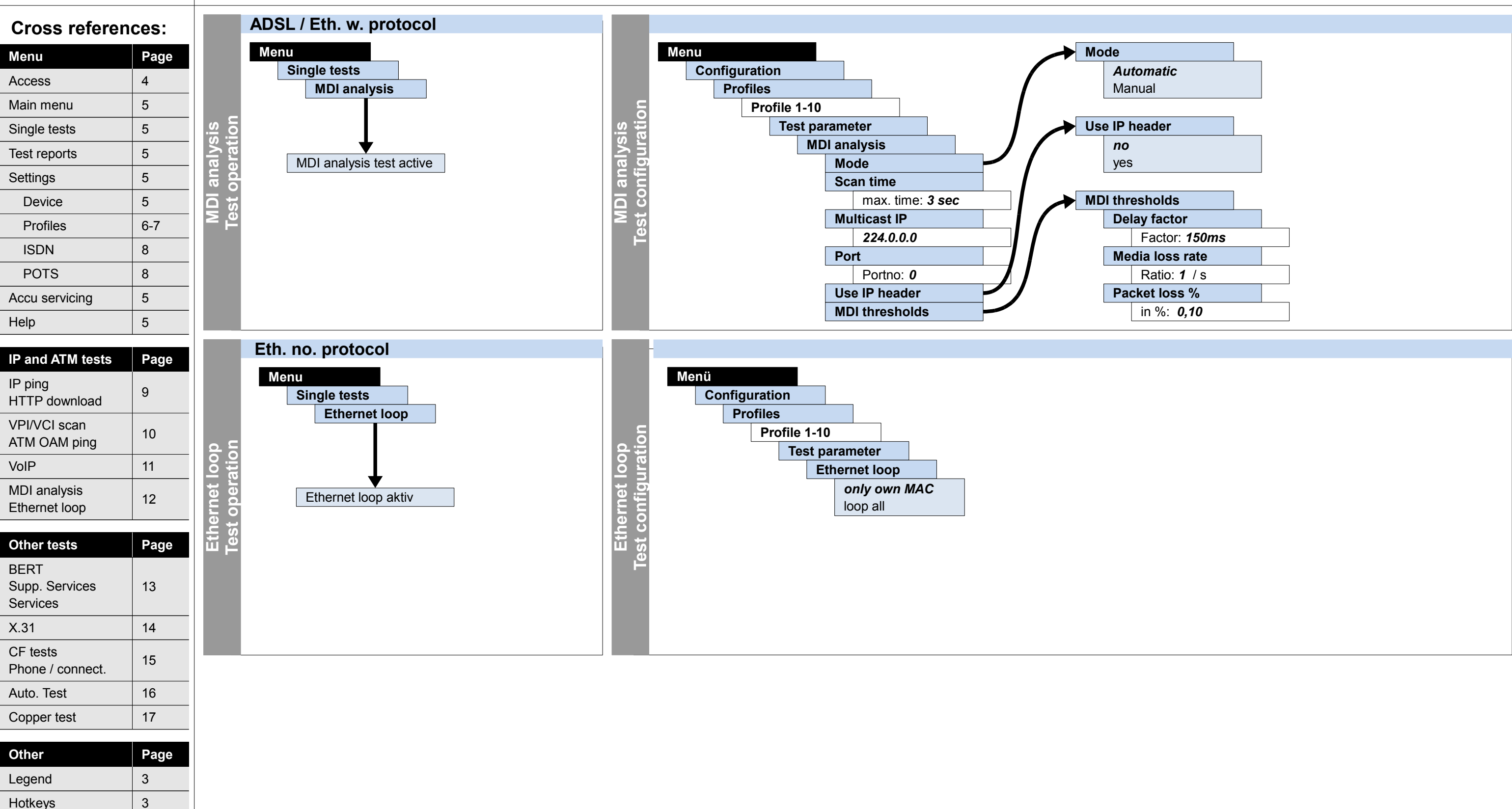

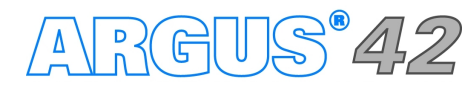

### **Configuration and operation BERT (start, wait, loop), supplementary services, services test**

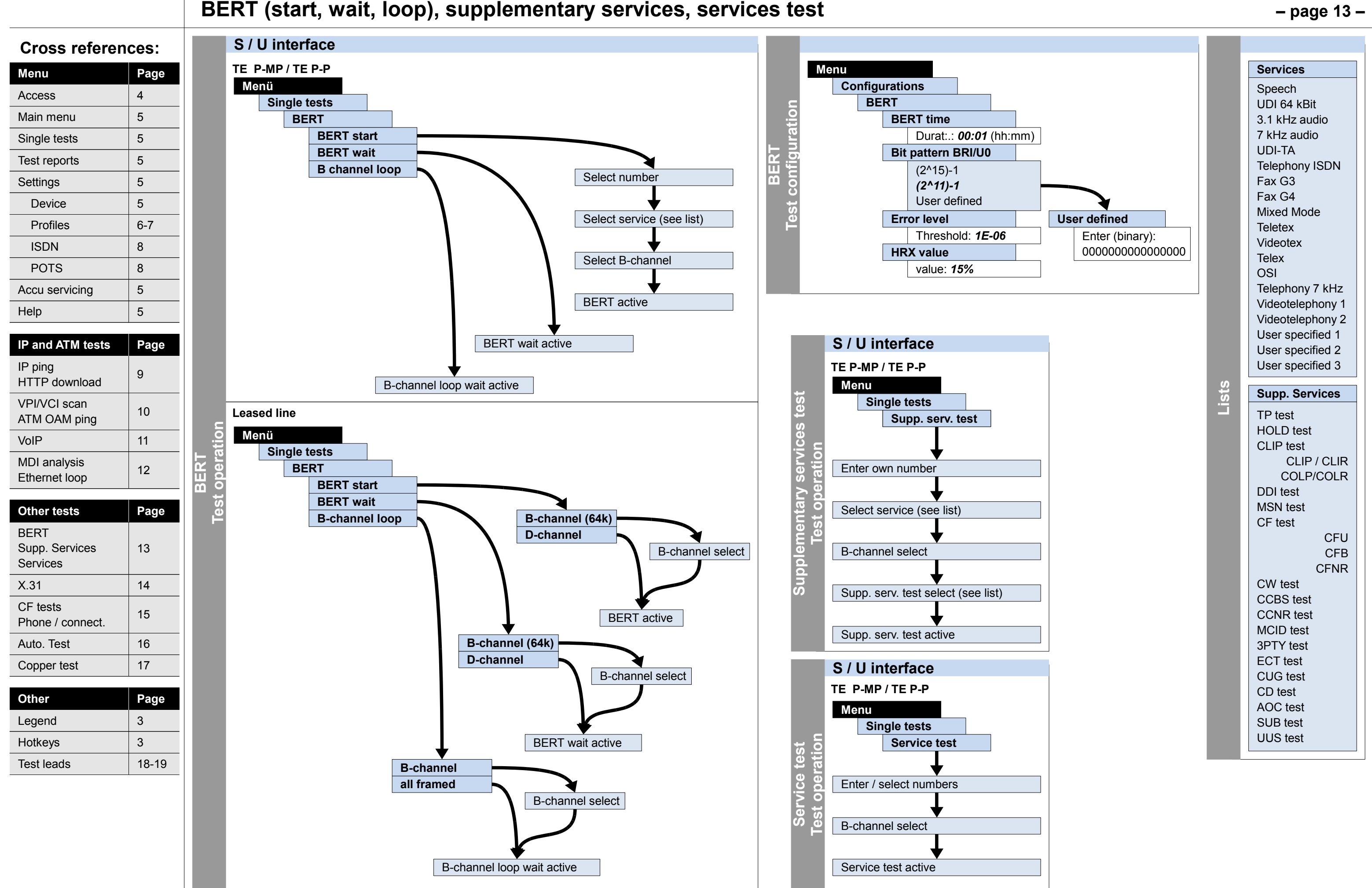

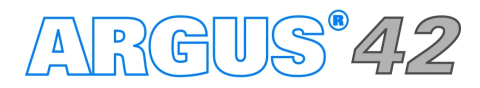

VPI/VCI scan

MDI analysis

VPI/VCI Scan<br>ATM OAM ping 10

 $VolP$  11

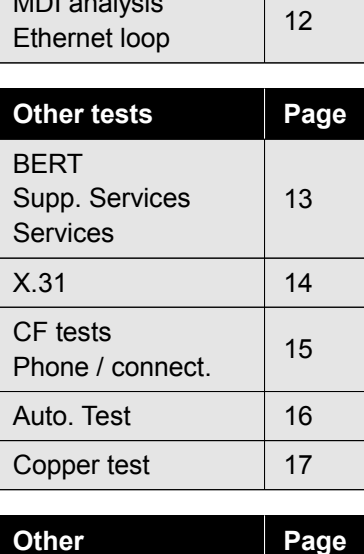

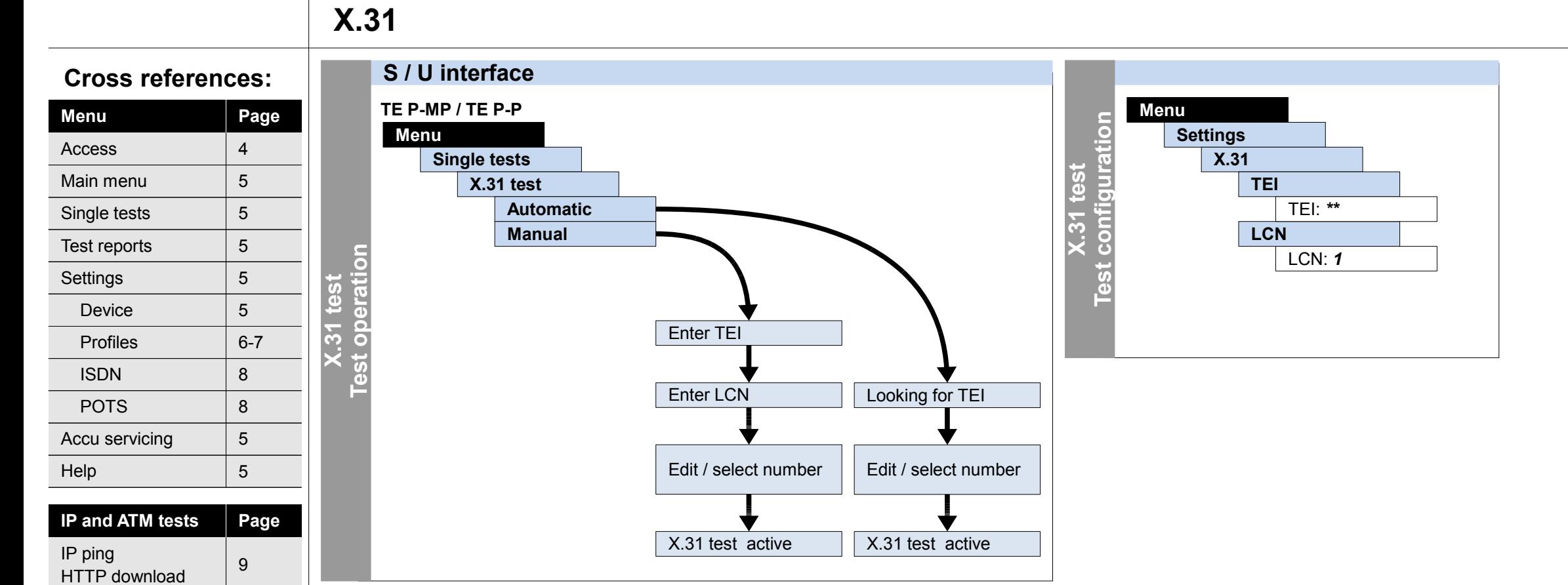

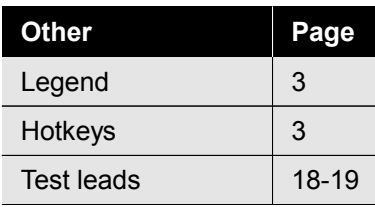

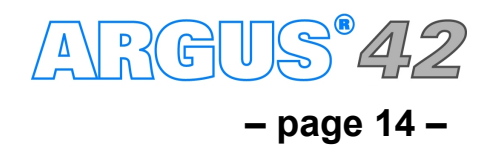

# **Configuration and operation**

#### **– page 15 –**

### **Configuration and operation CF interrogation, CF activation, CF delete, Phone / connection**

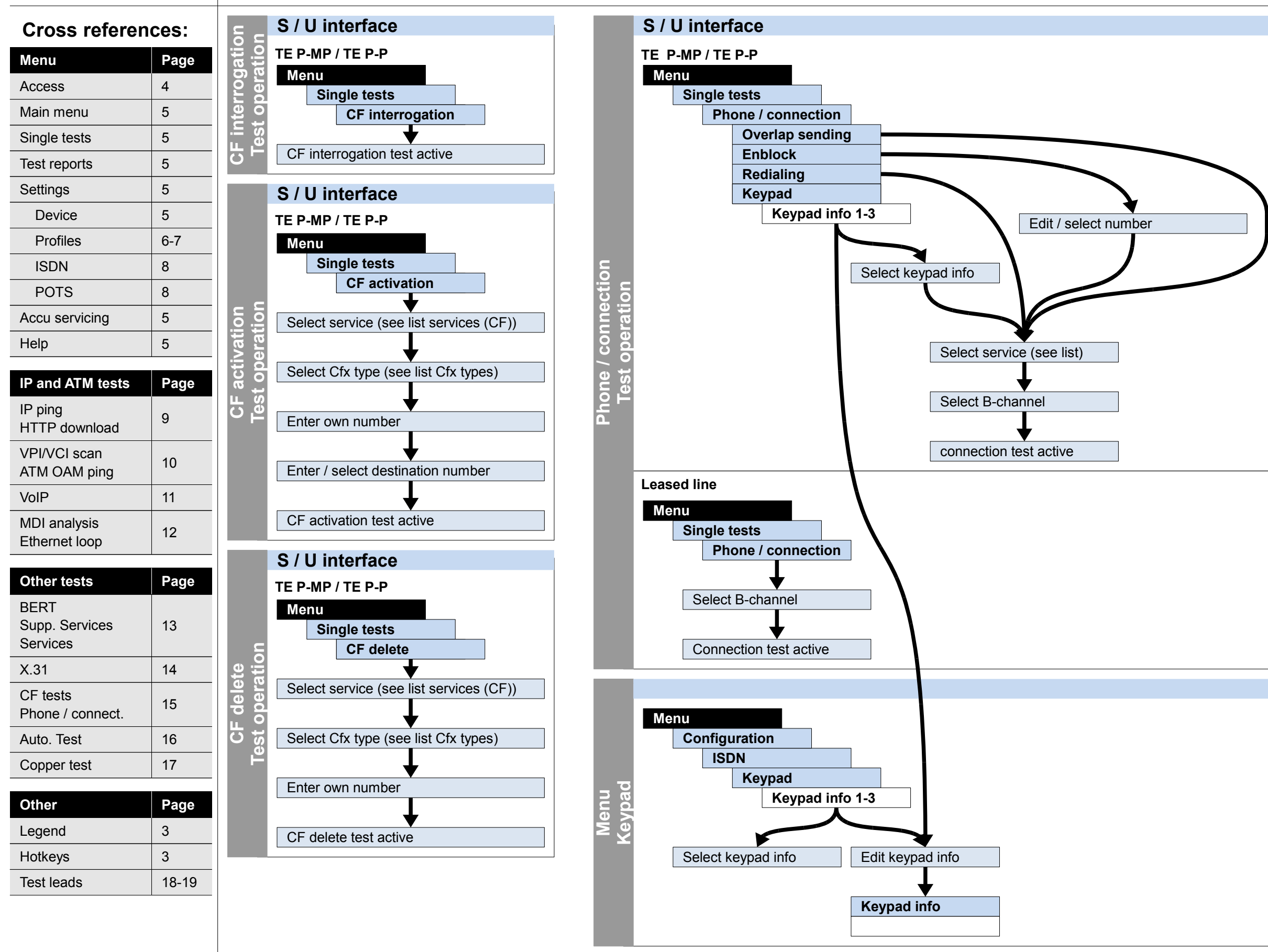

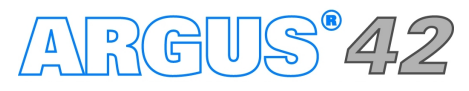

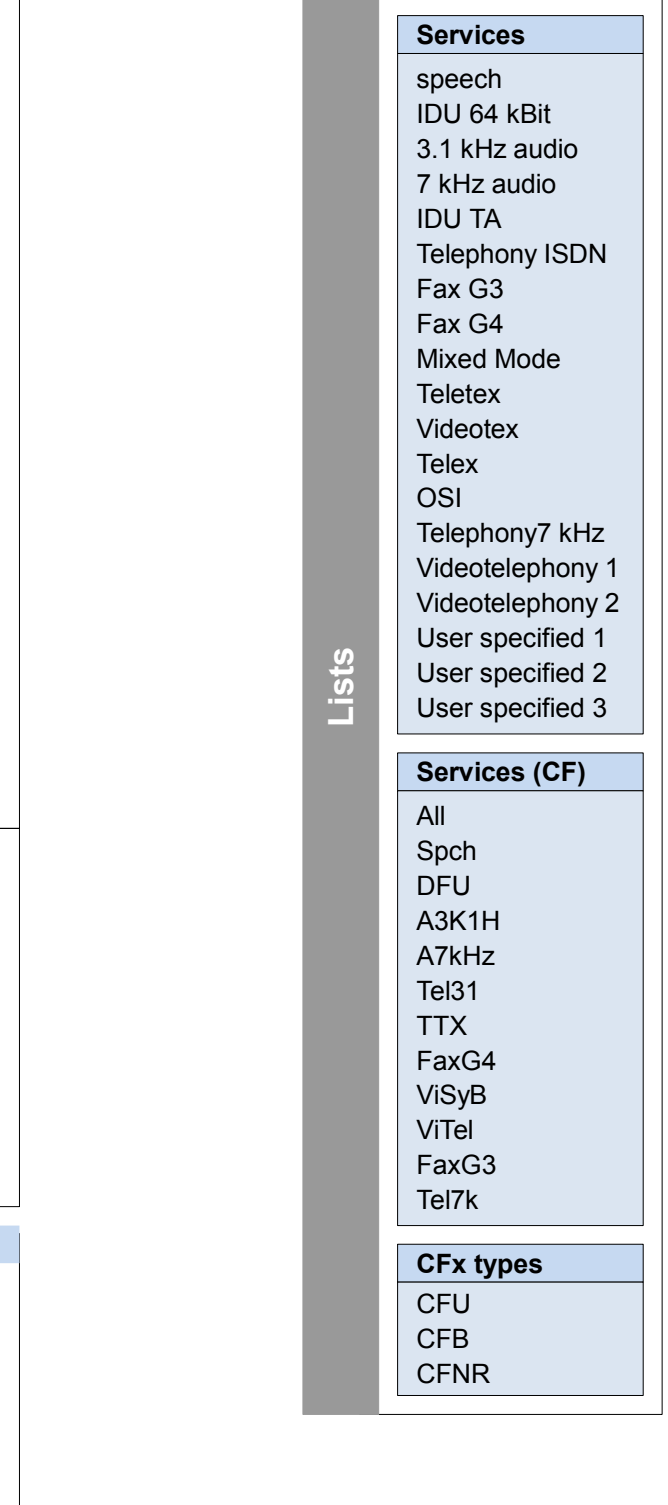

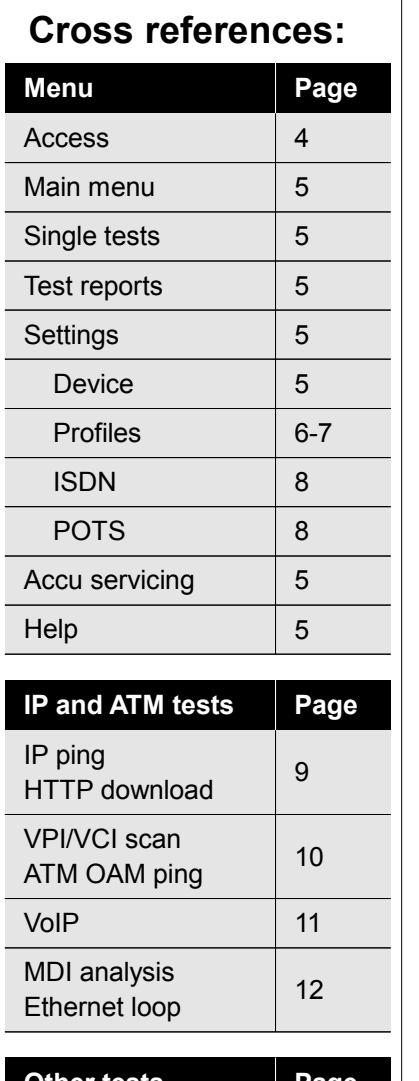

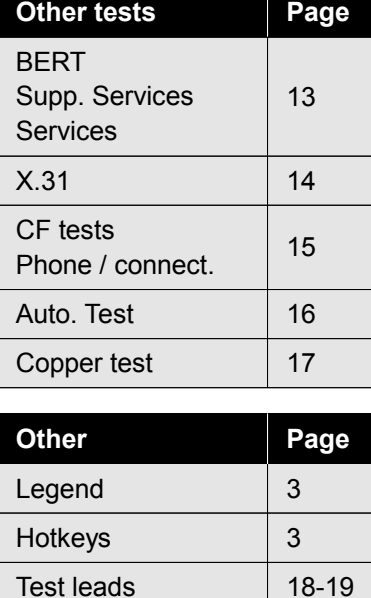

#### **– page 16 –**

# **Configuration and operation**

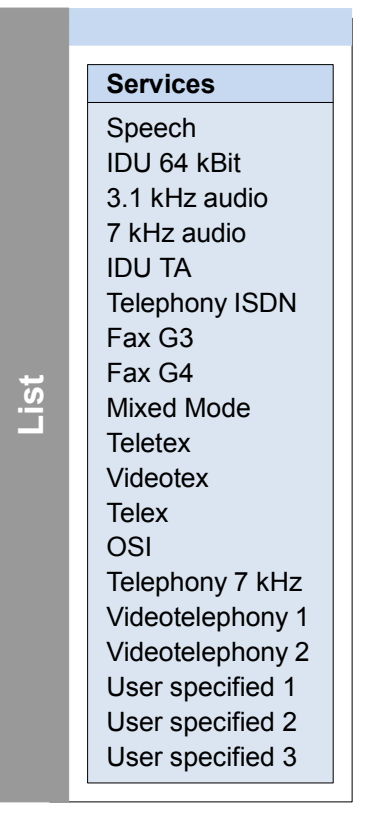

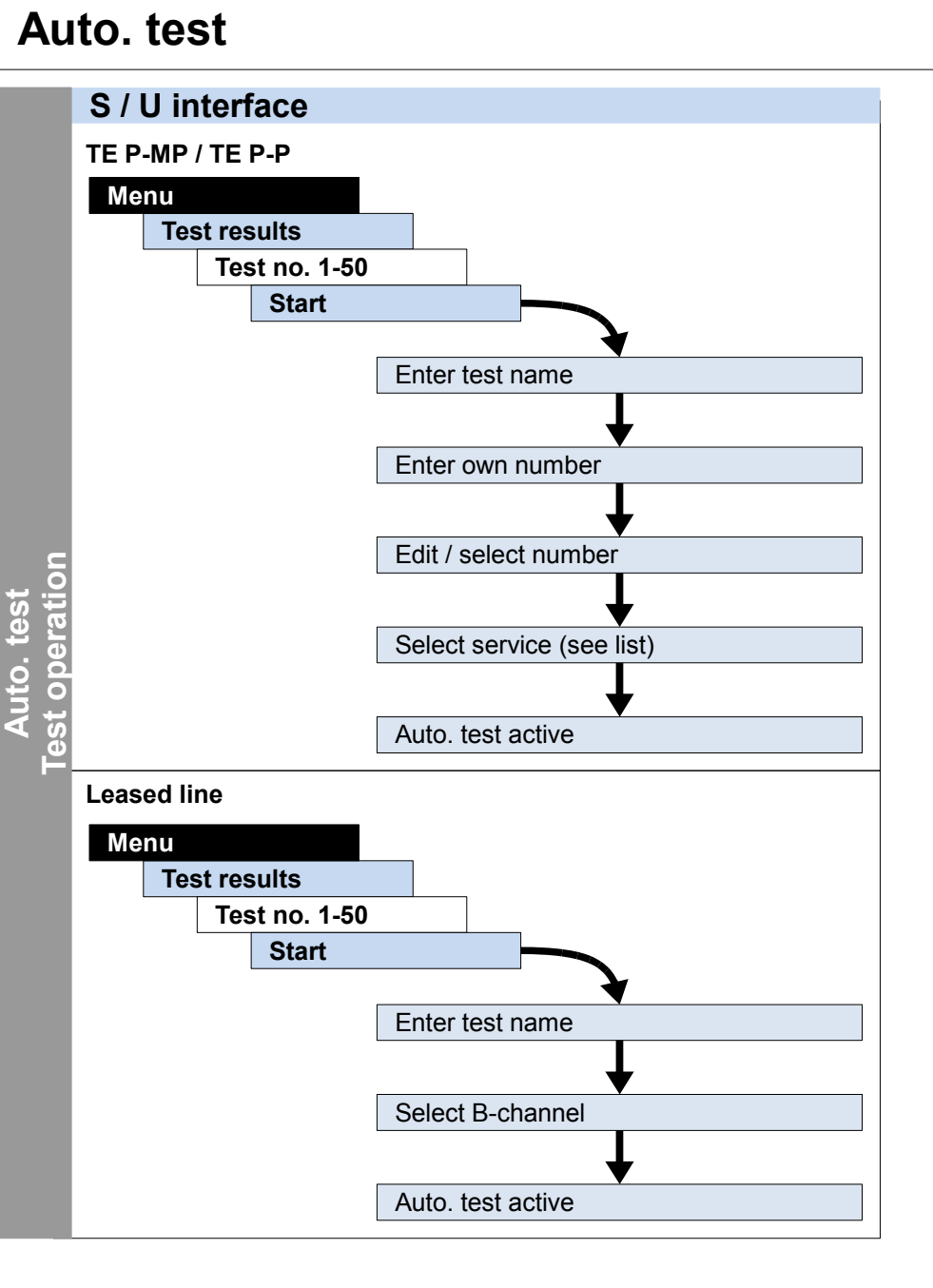

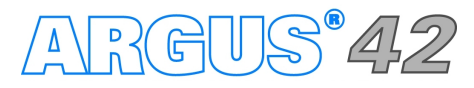

#### **Cross references:**

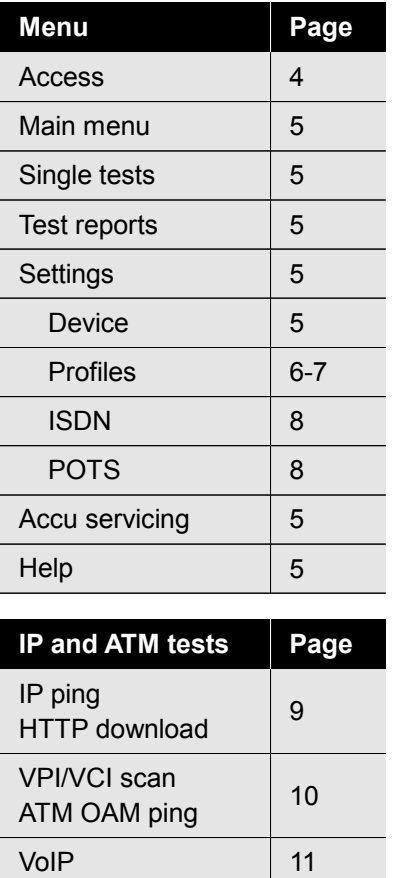

MDI analysis

**Copper test**<br>**Test operation Test operation**

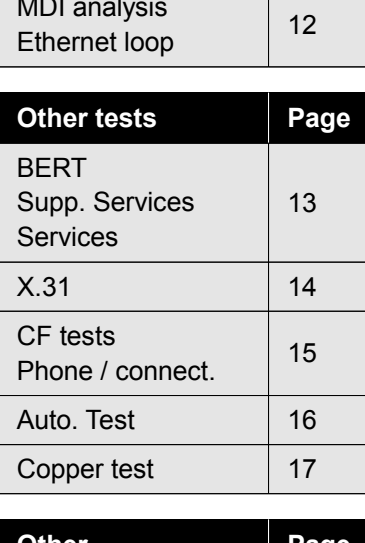

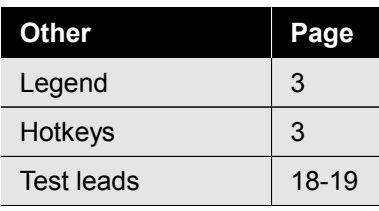

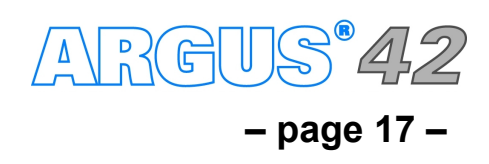

## **Configuration and operation**

### **Copper test**

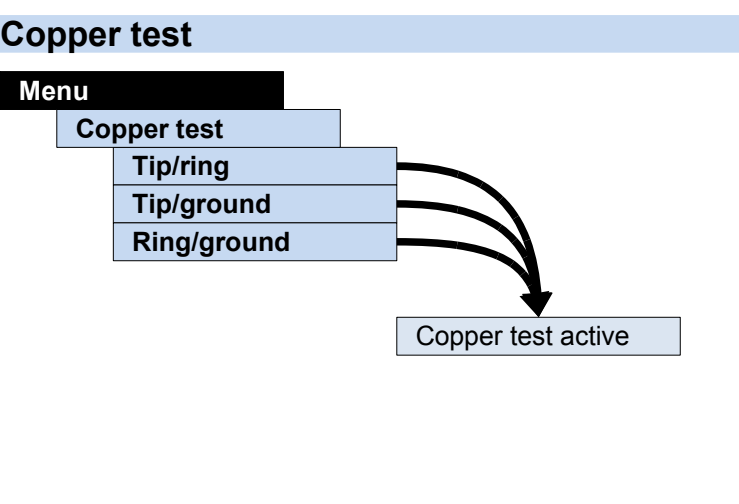

MDI analysis

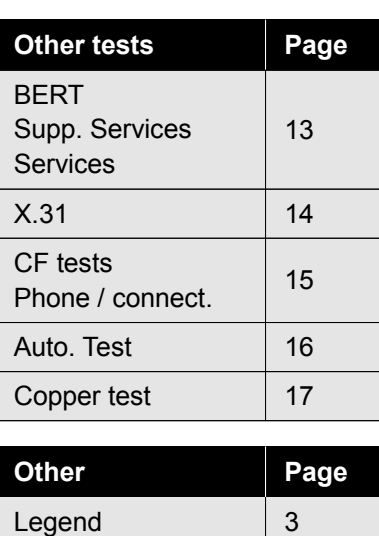

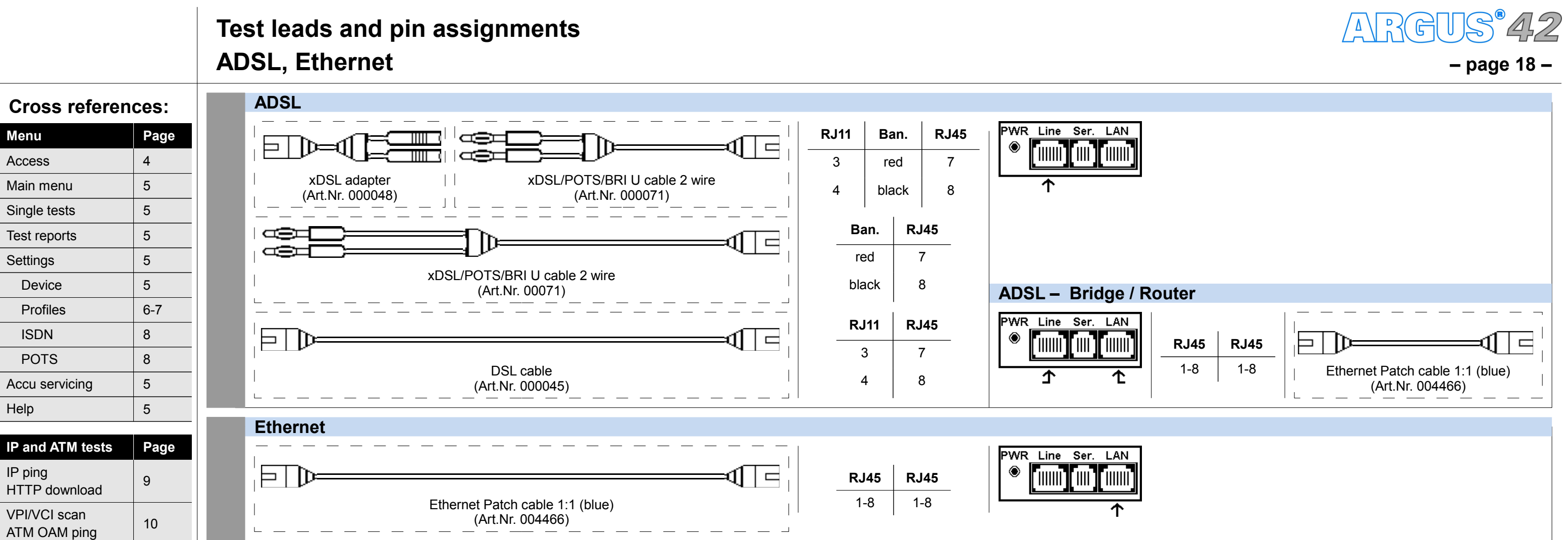

Hotkeys  $\begin{array}{|c|c|c|c|c|}\n\hline\n3 & 3 \\
\hline\n\end{array}$ 

Test leads 18-19

 $VolP$  11

Ethernet loop 12

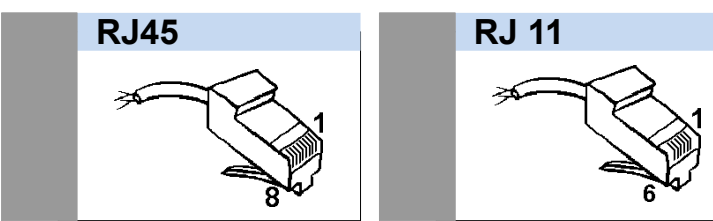

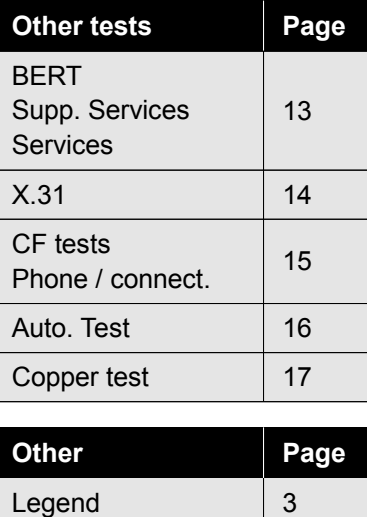

Hotkeys  $\begin{array}{|c|c|c|c|c|}\n\hline\n3\n\end{array}$ 

Test leads 18-19

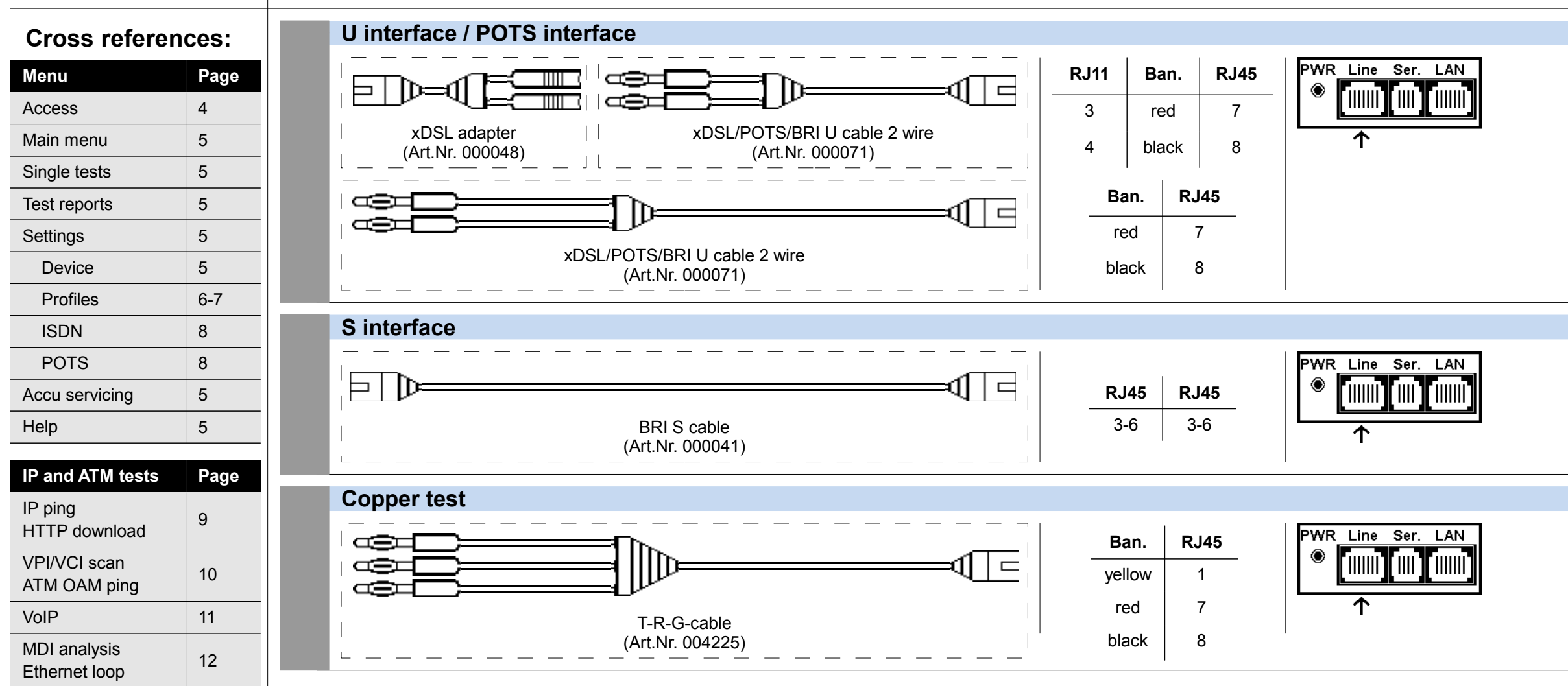

#### **– page 19 –**

#### **Test leads and pin assignments ISDN, POTS, Copper test**

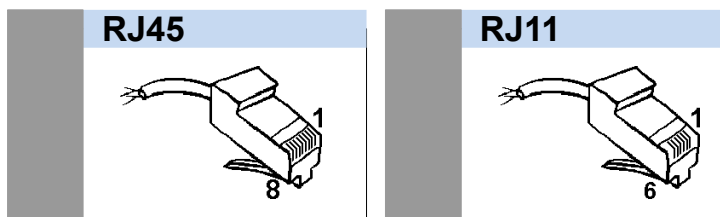

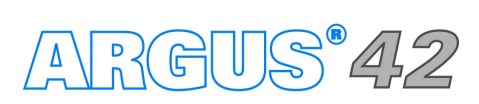

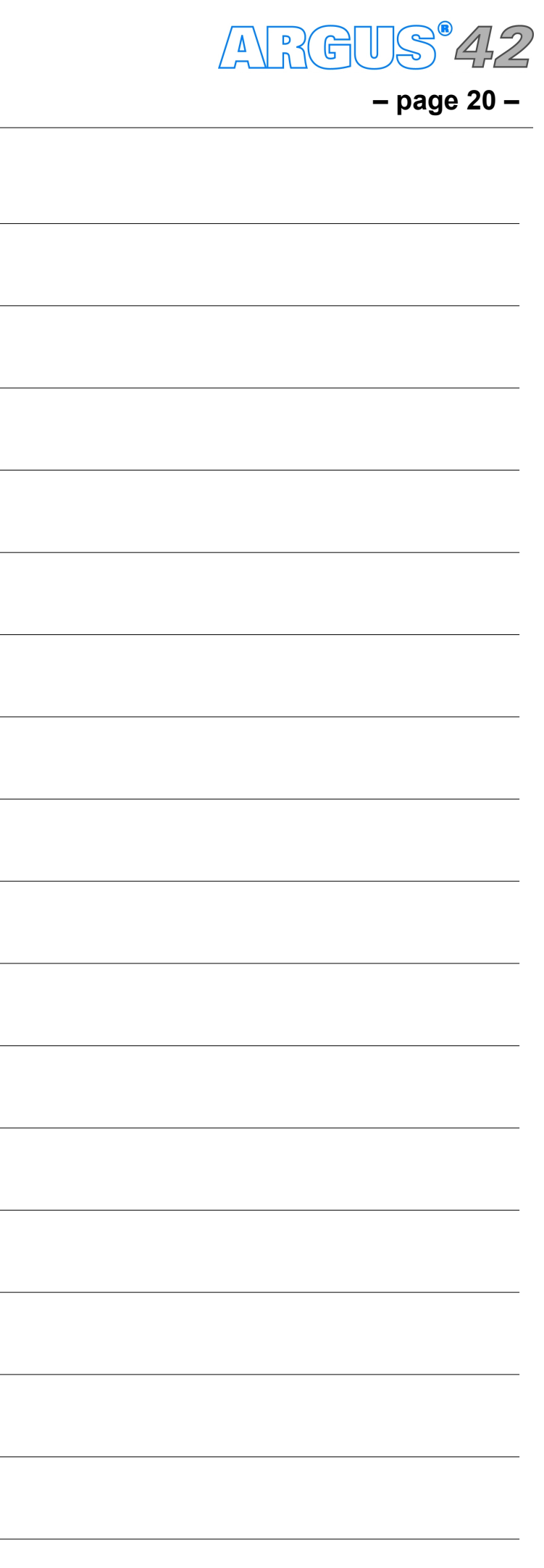

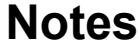

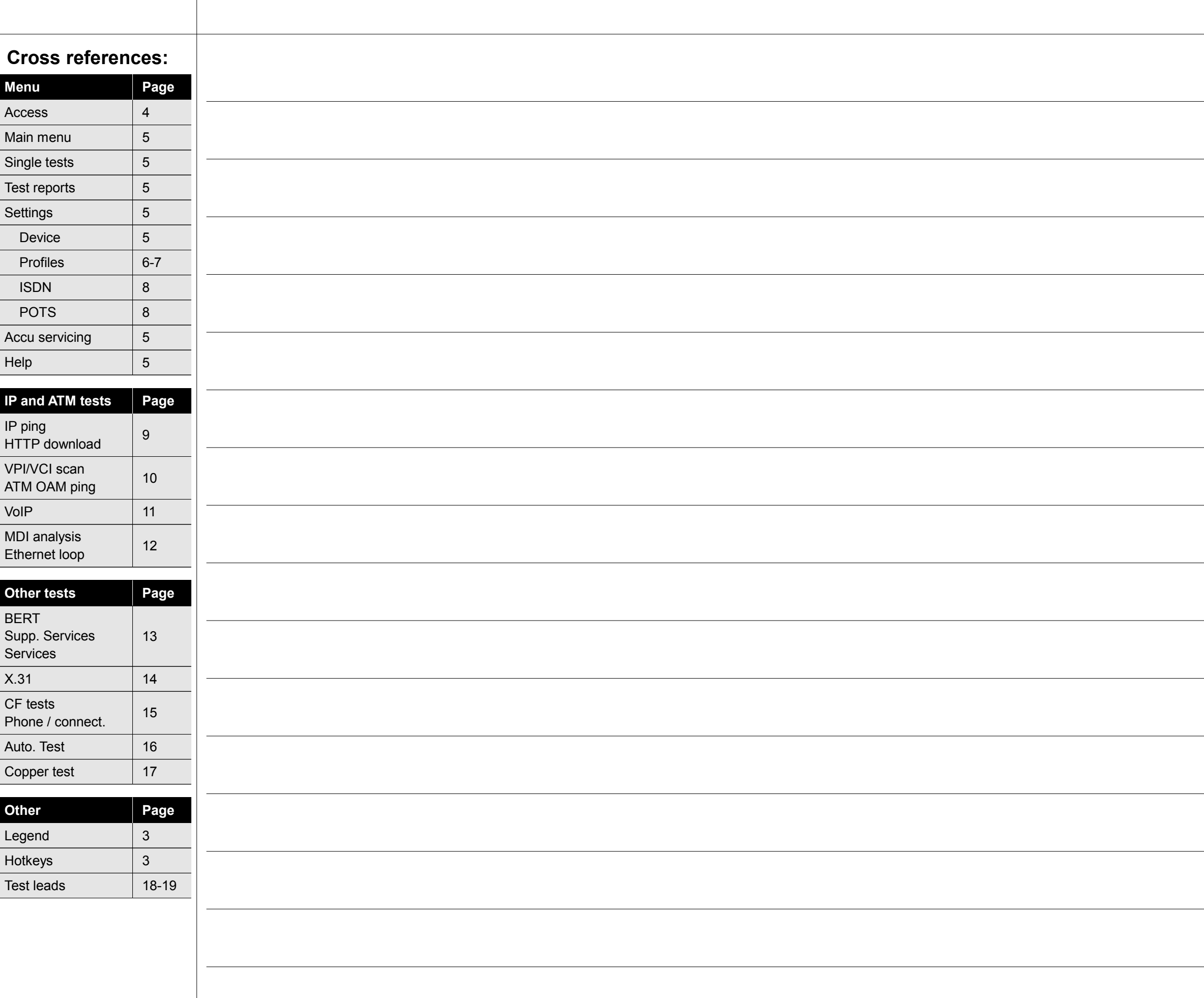

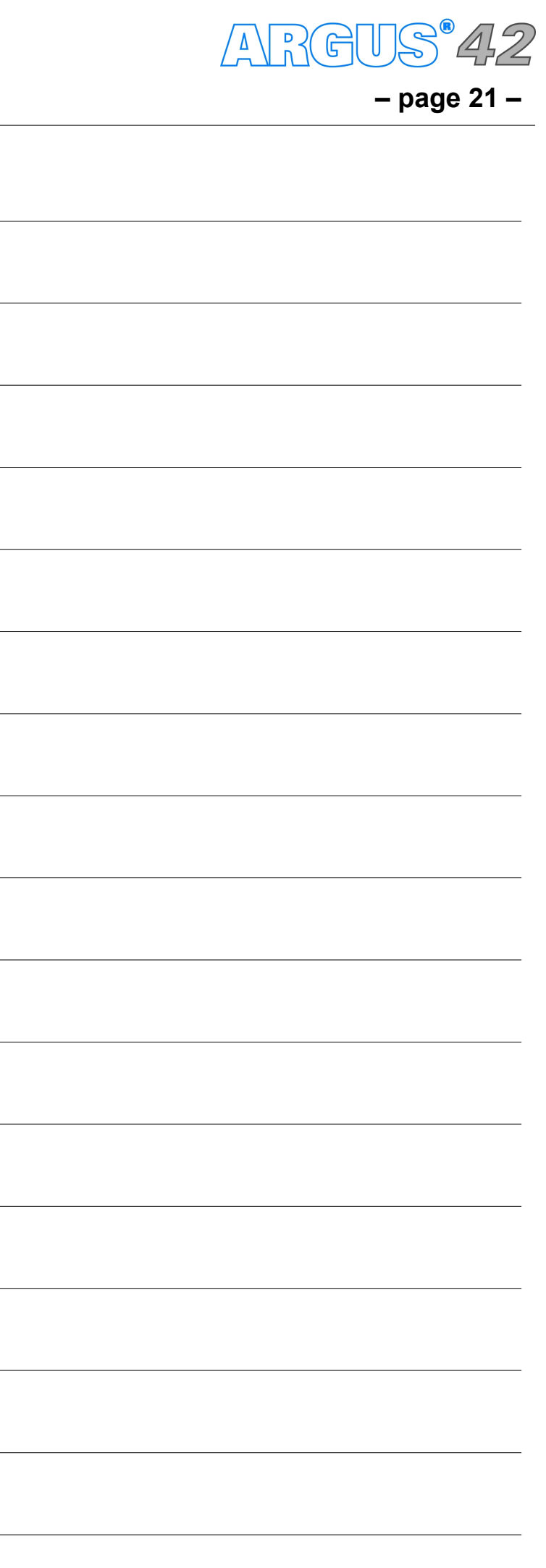

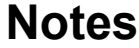

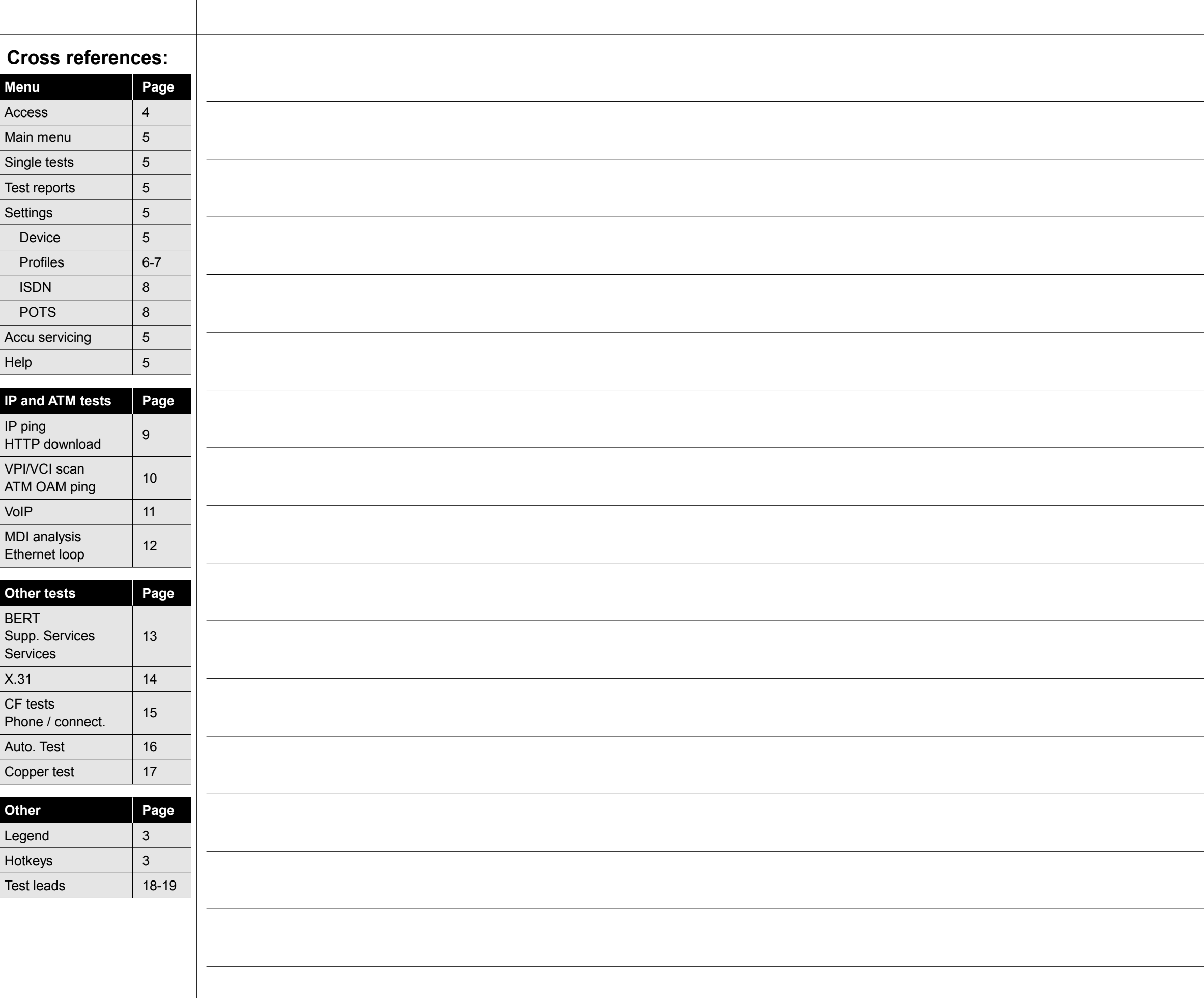

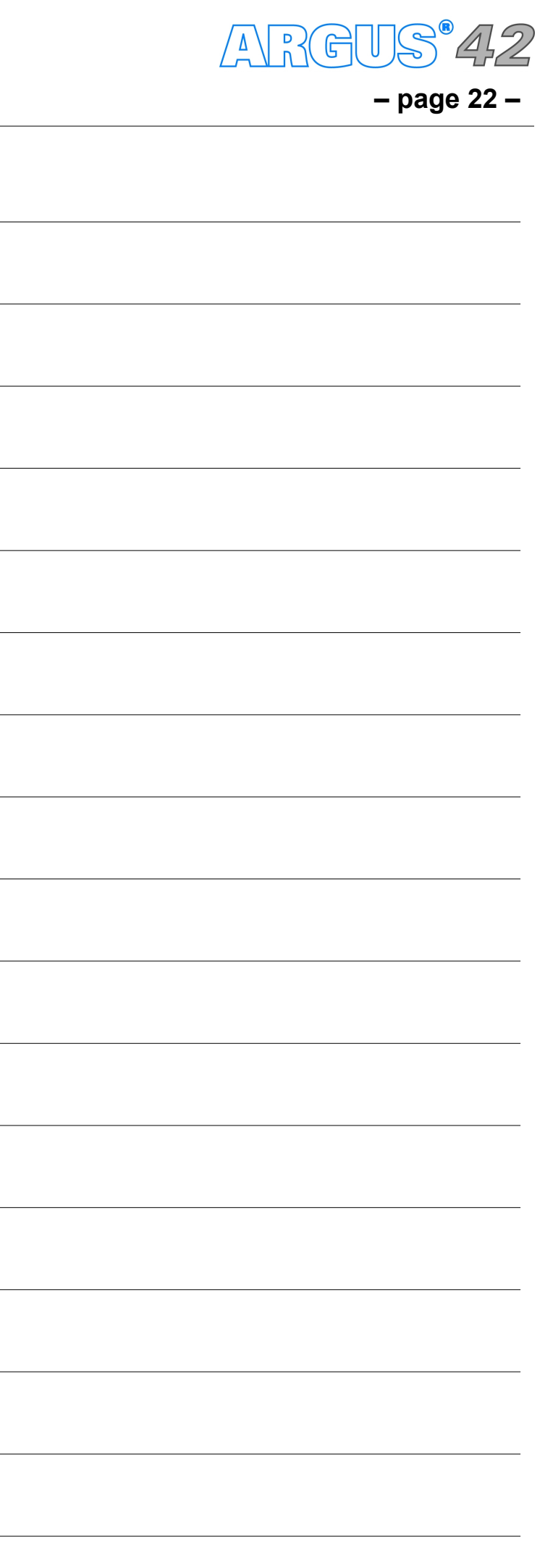

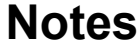

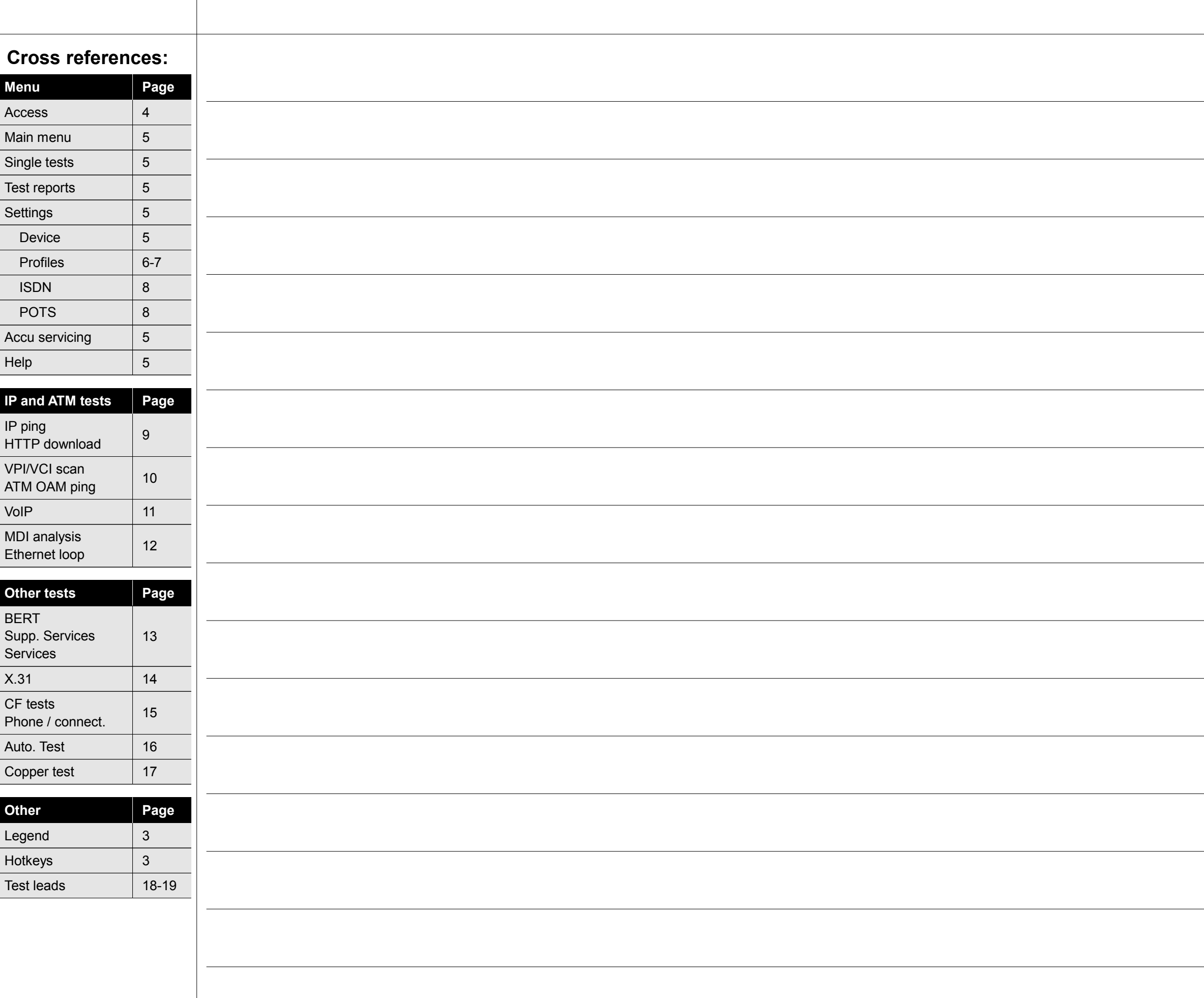

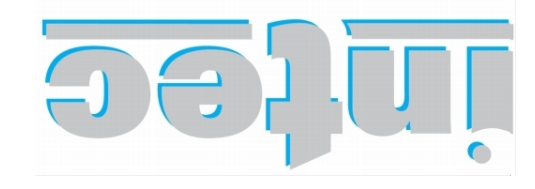

**INFORMATIONSTECHNIK mbH GESELLSCHAFT FÜR** 

Rahmedestraße 90 58507 Lüdenscheid

Tel.: 0 23 51 / 90 70-0 Fax: 0 23 51 / 90 70-70 Email: sales@argus.info otni.*eugns.www*/\:qtth